## **Child Health and Developmental Services:**

## **TASK:Completing the Individualized Health Action Plan**

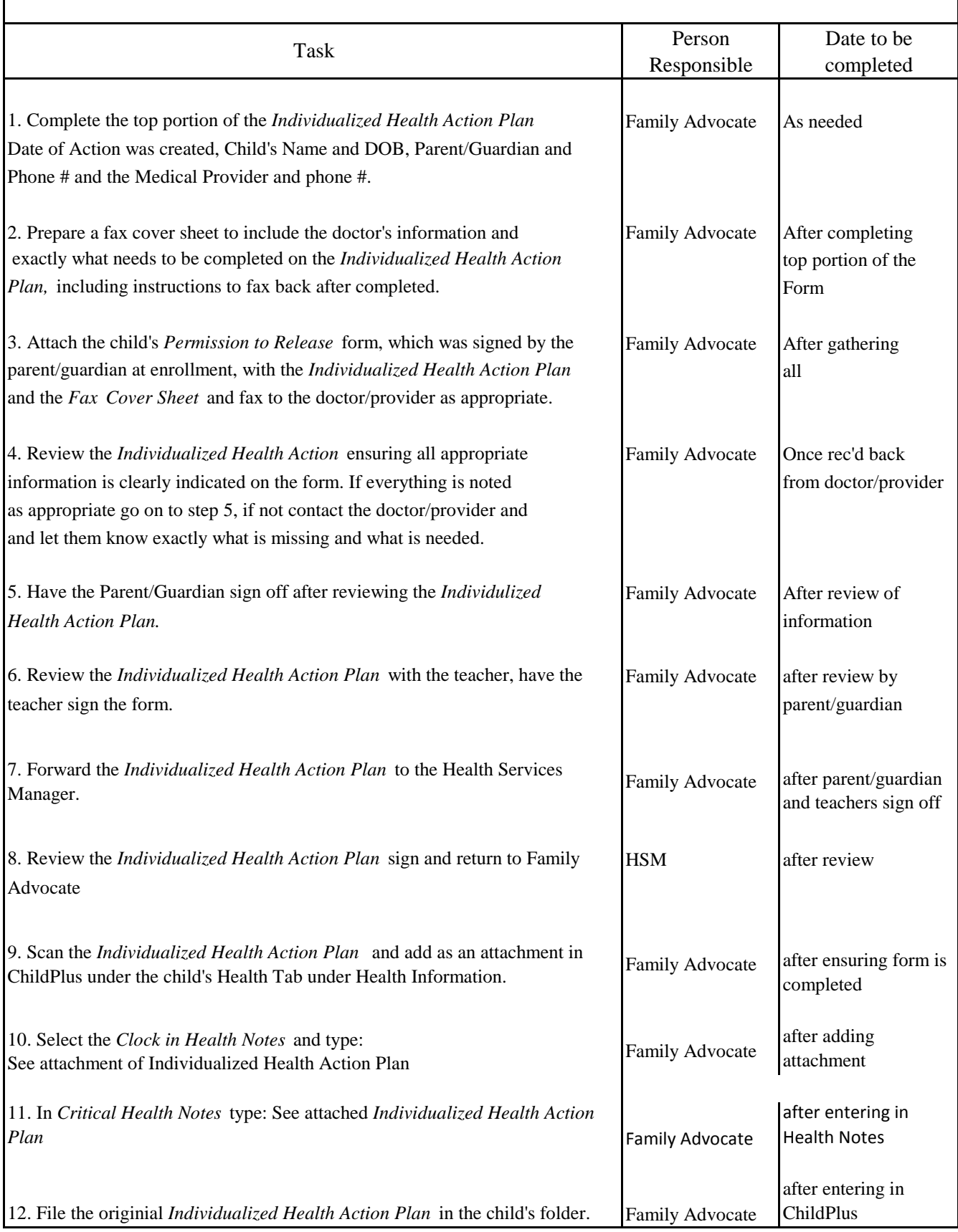

## **Child Health and Developmental Services:**

## **TASK:Completing the Individualized Health Action Plan**

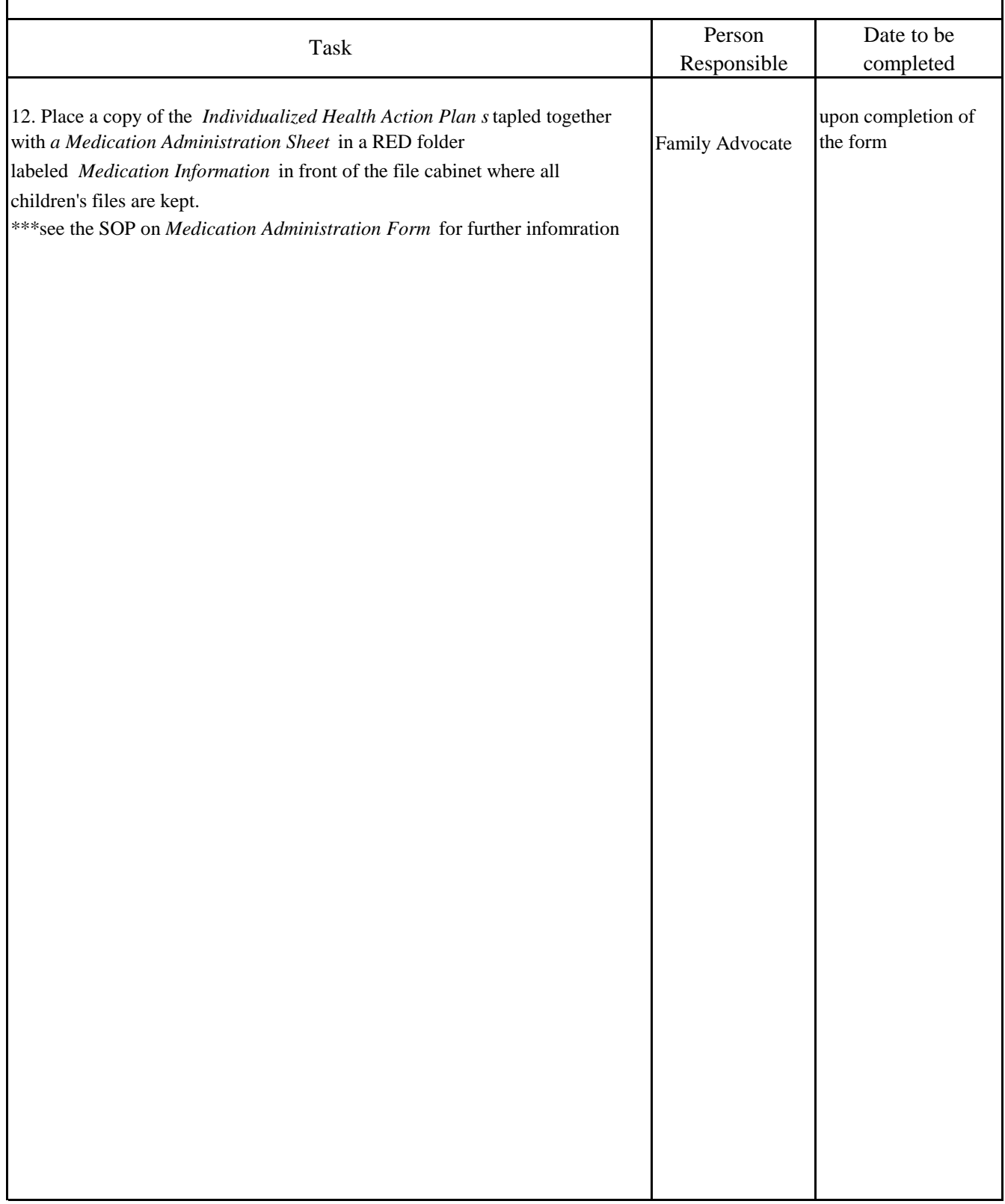

 $\mathbf{I}$ 

 $\overline{\phantom{a}}$